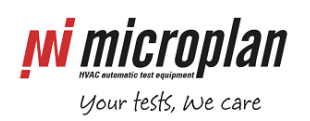

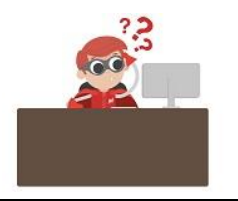

## **Troubleshooting communication with appliance control board**

Error message displayed on the screen can be of different type, in any case it should indicate a communication problem.

If the Microplan test bench had previously communicated with the appliance control board, determine what modifications, if any, have been made to the testing procedures, software or hardware

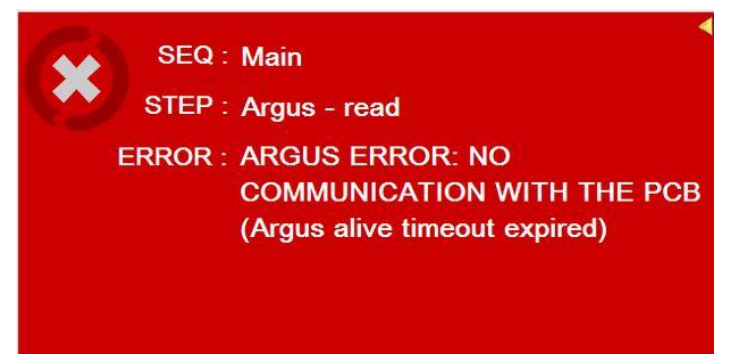

components so to associate current problem to its possible source. Make detailed notes of changes (or recent problems) before contacting Microplan technical support. If no such changes have been made, check the issues and troubleshooting steps listed in the following chart and table.

A step-by-step investigation of communications components should be performed to isolate and identify faulty components.

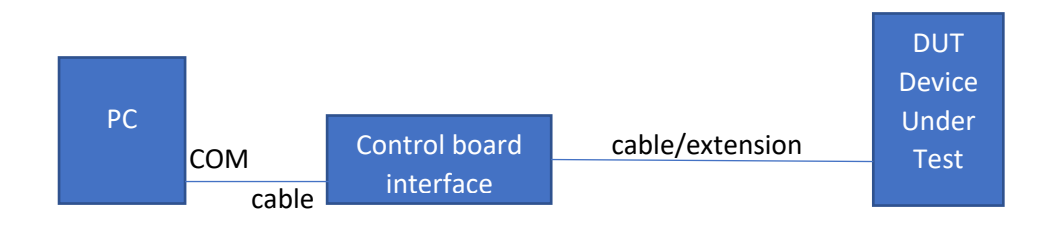

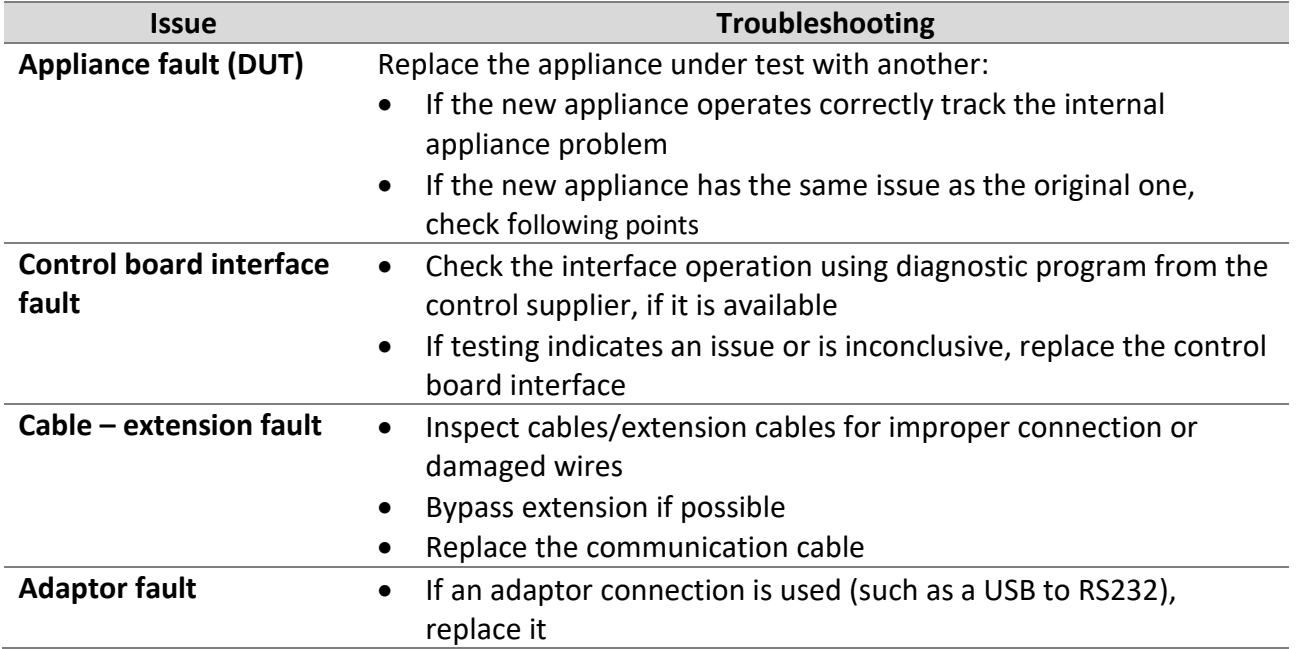

*M microplan* 

your tests, we care

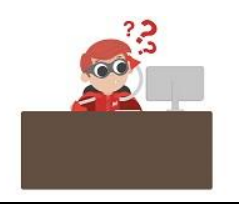

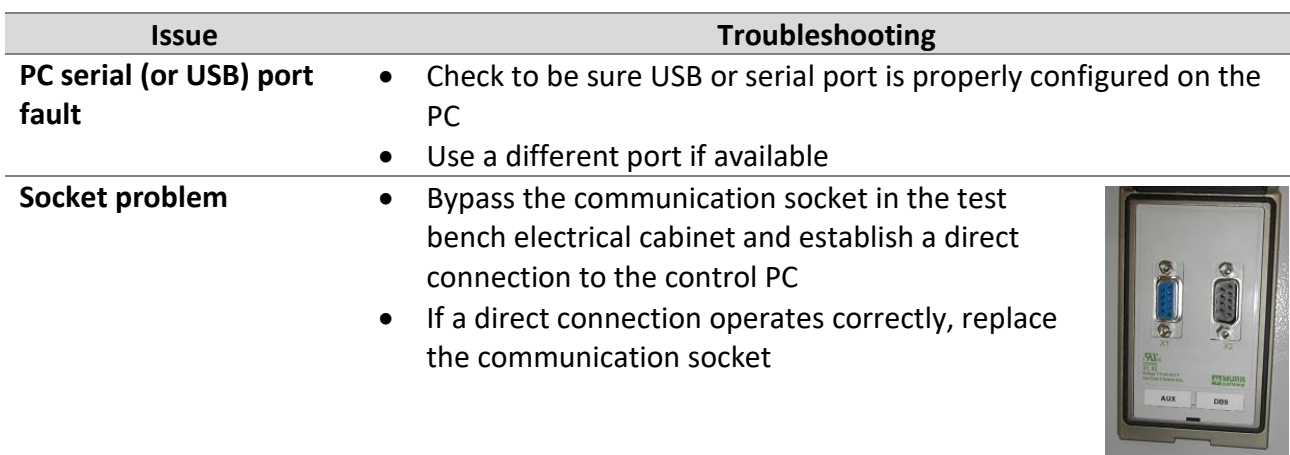